Linux **Plumbers Conference 2022** 

>> Dublin, Ireland / September 12-14, 2022

## Making syzbot reports more developer-friendly

**Aleksandr Nogikh** *Google*

### **Agenda**

- About syzbot (briefly)
- **Bug fixing facilitation**
- Recent improvements
- Upcoming features
- **Discussion**

#### **Syzbot –** <https://syzkaller.appspot.com>

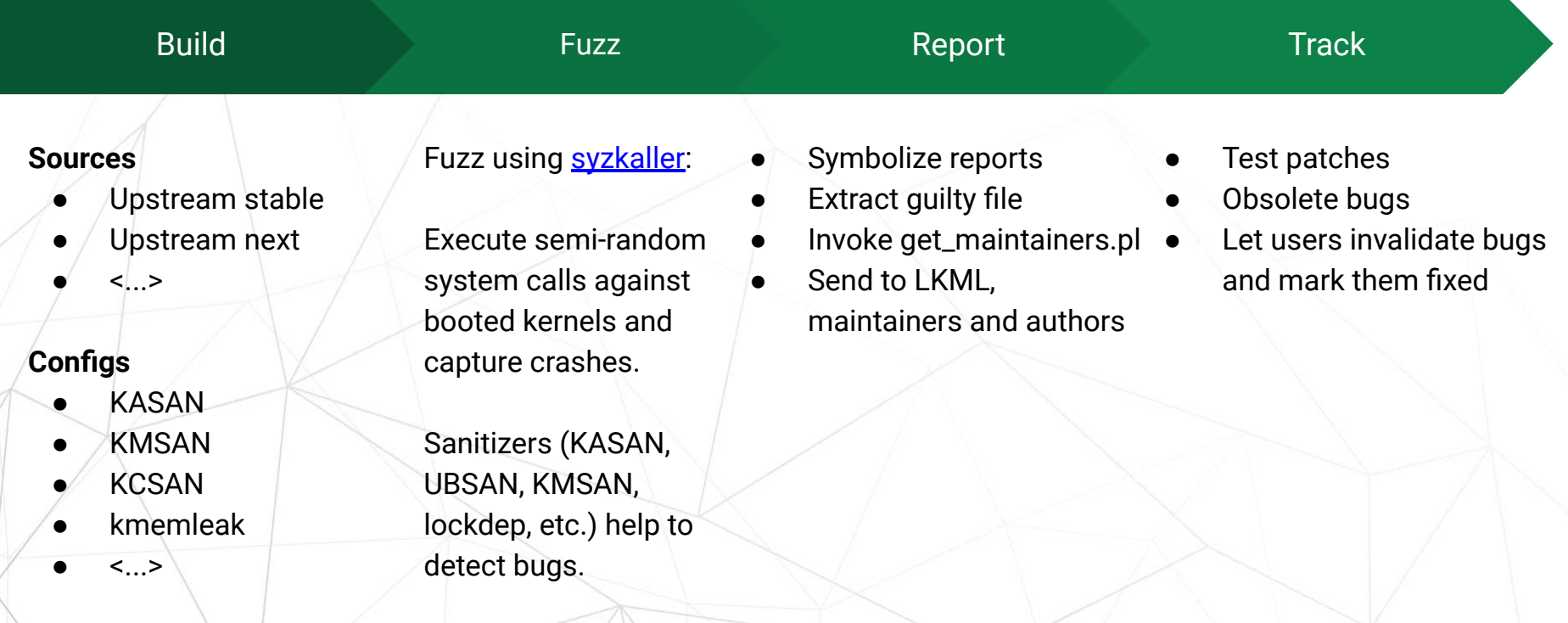

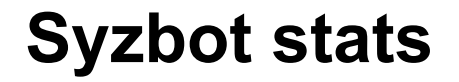

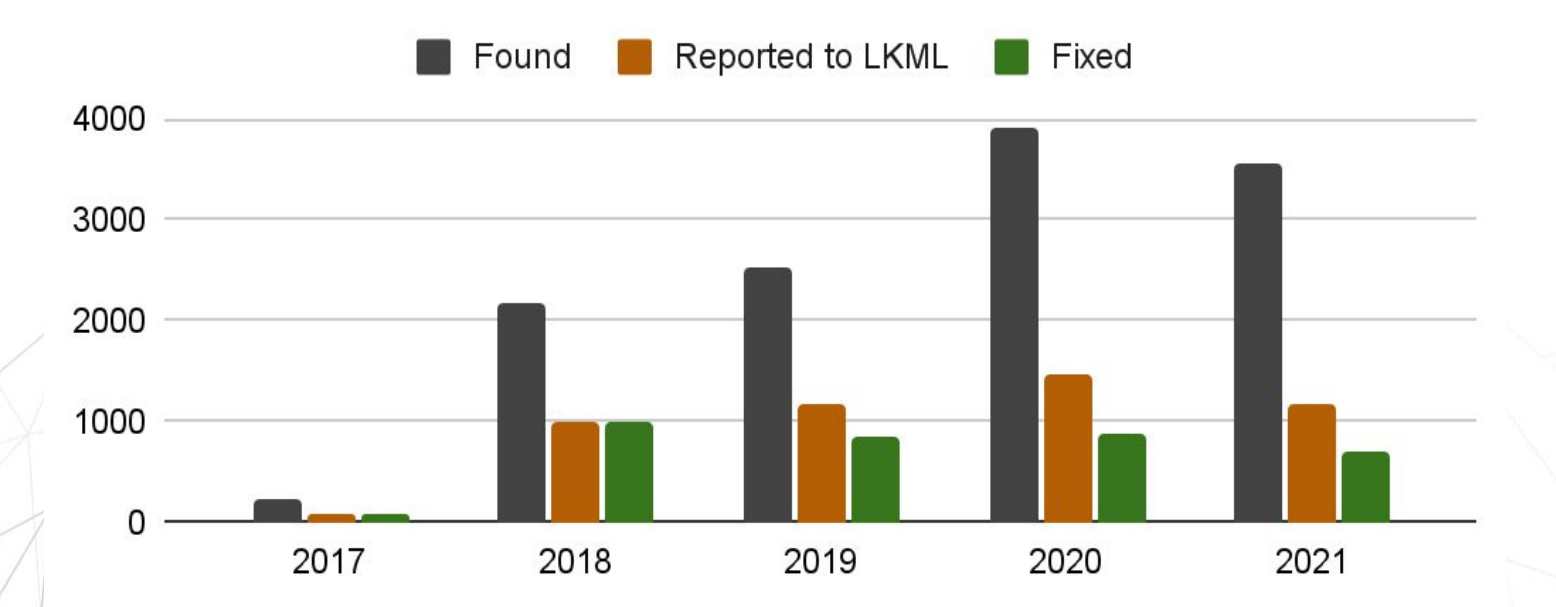

Some bugs do not pass internal pre-moderation and are therefore not reported, some are auto-skipped by syzbot (e.g. single-time rcu stalls without a repro).

### **Bug types on syzbot**

Bug types reported by syzbot since Jan 1, 2020

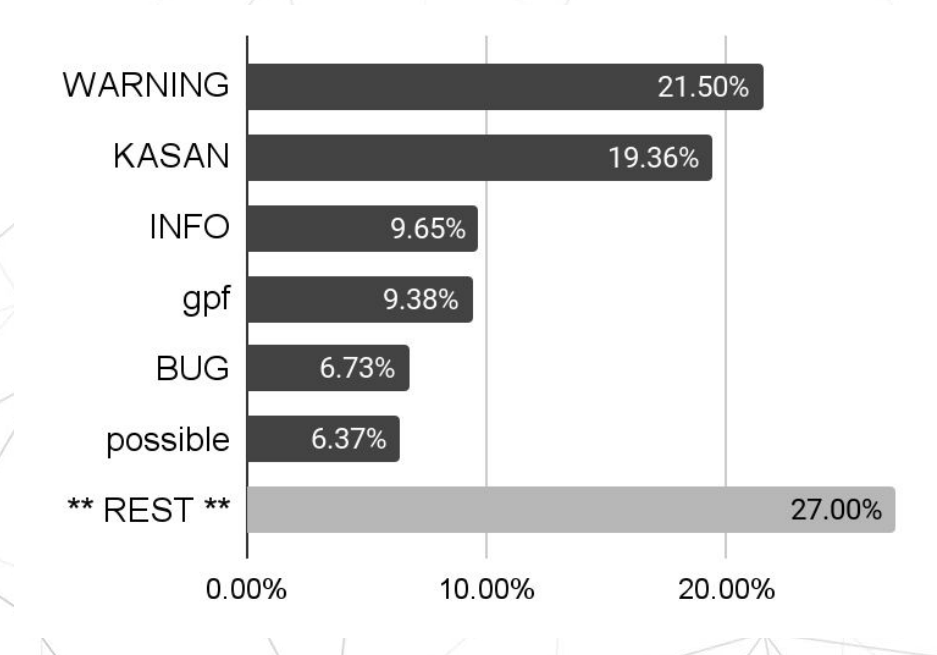

In 100 days after reporting, what share of bugs will either be fixed or explicitly marked as invalid?KASAN 49.69% gpf 49.68% **BUG** 48.21% 45.12% memory **WARNING** 41.54% deadlock 40.57% **INFO** 32.09%  $0.00\%$ 10.00% 20.00% 30.00% 40.00%

5

## **Bug fixing facilitation**

#### **Reproducers**

Syzbot first attempts to generate a syz repro, then tries to re-reproduce the issue with a C repro.

#### **Syz repro**

- Written in a syzkaller DSL.
- Requires an interpreter and an arch-dependent executor running on the target VM.

#### **C repro**

- A standalone C file that just needs to be compiled and run.
- Usually has a much bigger size.

r0 = openat\$kvm(0xffffffffffffff9c, &(0x7f0000000000), 0x0, 0x0) ioctl\$KVM\_CREATE\_VM(r0, 0xae01, 0x0) r1 = openat\$kvm(0xffffffffffffff9c, &(0x7f0000000080), 0x0, 0x0) ioctl\$KVM\_CREATE\_VM(r1, 0xae01, 0x0) (fail\_nth: 37)

#### **Bug reproduction statistics**

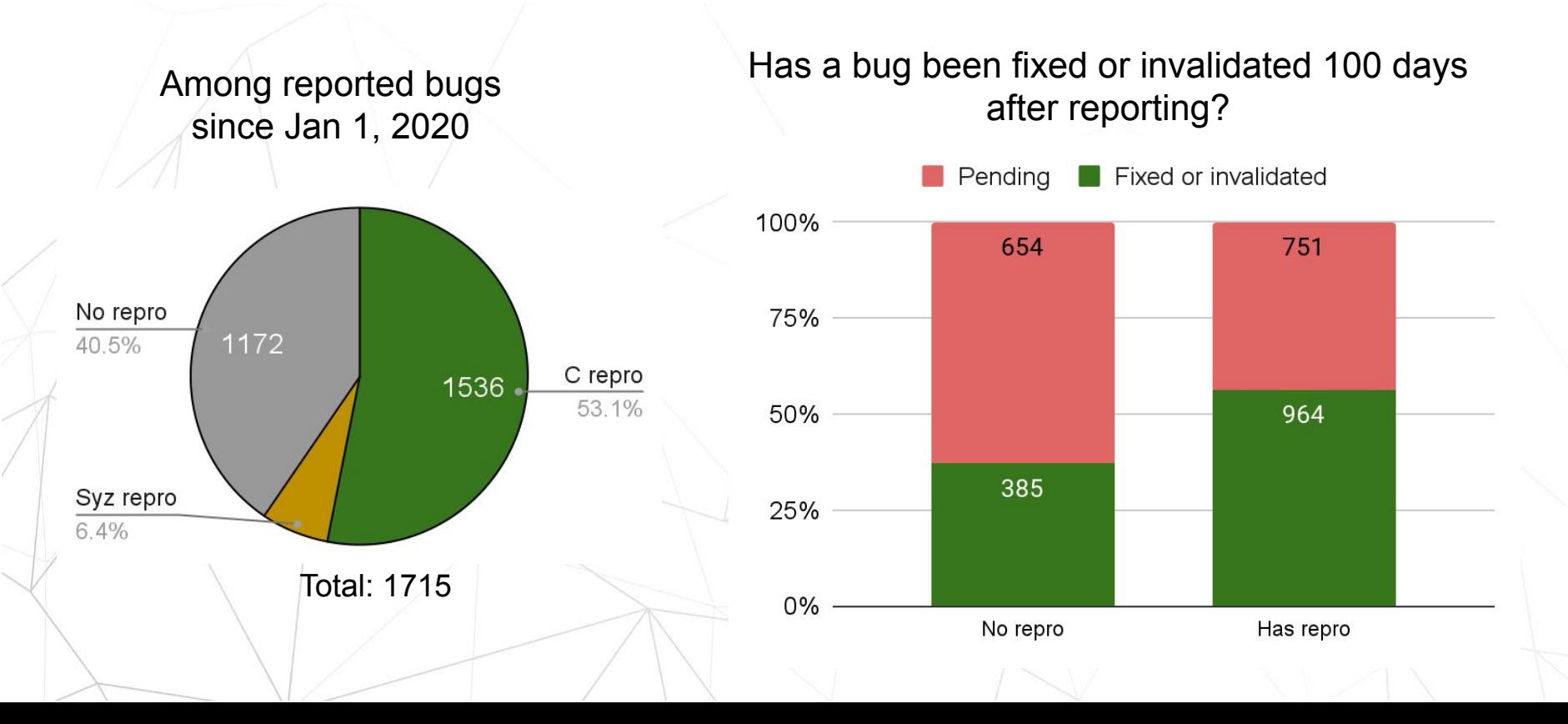

#### **Patch testing**

If the reported bug has a repro, it is possible to ask syzbot to apply a patch and run that repro. One just needs to send a reply to the bug's email thread. E.g.:

#syz test: git://git.kernel.org/pub/scm/linux/kernel/git/torvalds/linux.git master

diff -pur a/net/rds/tcp.c b/net/rds/tcp.c --- a/net/rds/tcp.c 2022-08-21 18:24:08.905058500 +0800 +++ b/net/rds/tcp.c 2022-08-21 18:42:26.529831400 +0800 @@ -166,10 +166,10 @@ void rds\_tcp\_reset\_callbacks(struct sock

More details at<https://github.com/google/syzkaller/blob/master/docs/syzbot.md>

#### **Patch testing: success**

```
@ 2022-08-21 20:43 ` syzbot
  0 siblings, 0 replies; 2+ messages in thread
From: syzbot ( 2022-08-21 20:43 UTC (permalink / raw)
  To: hdanton, linux-kernel, syzkaller-bugs
```
Hello,

syzbot has tested the proposed patch and the reproducer did not trigger any issue:

Reported-and-tested-by: syzbot+e696806ef96cdd2d87cd@syzkaller.appspotmail.com

#### Tested on:

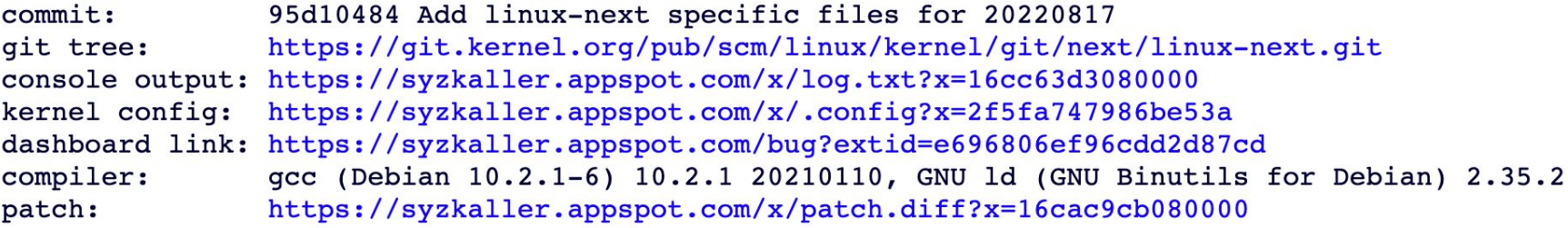

Note: testing is done by a robot and is best-effort only.

#### **Patch testing: statistics**

Patch testing requests from LKML

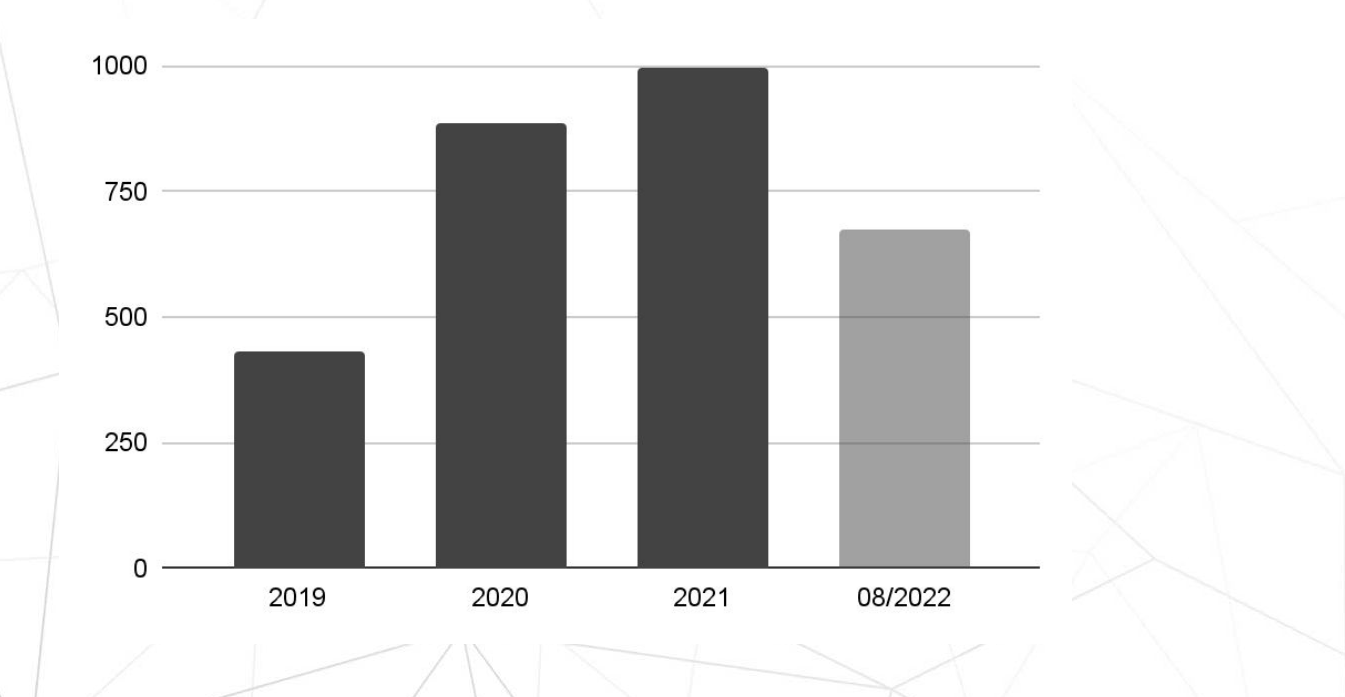

#### **Bisection**

For bugs with a repro syzbot performs **cause** and **fix** bisections.

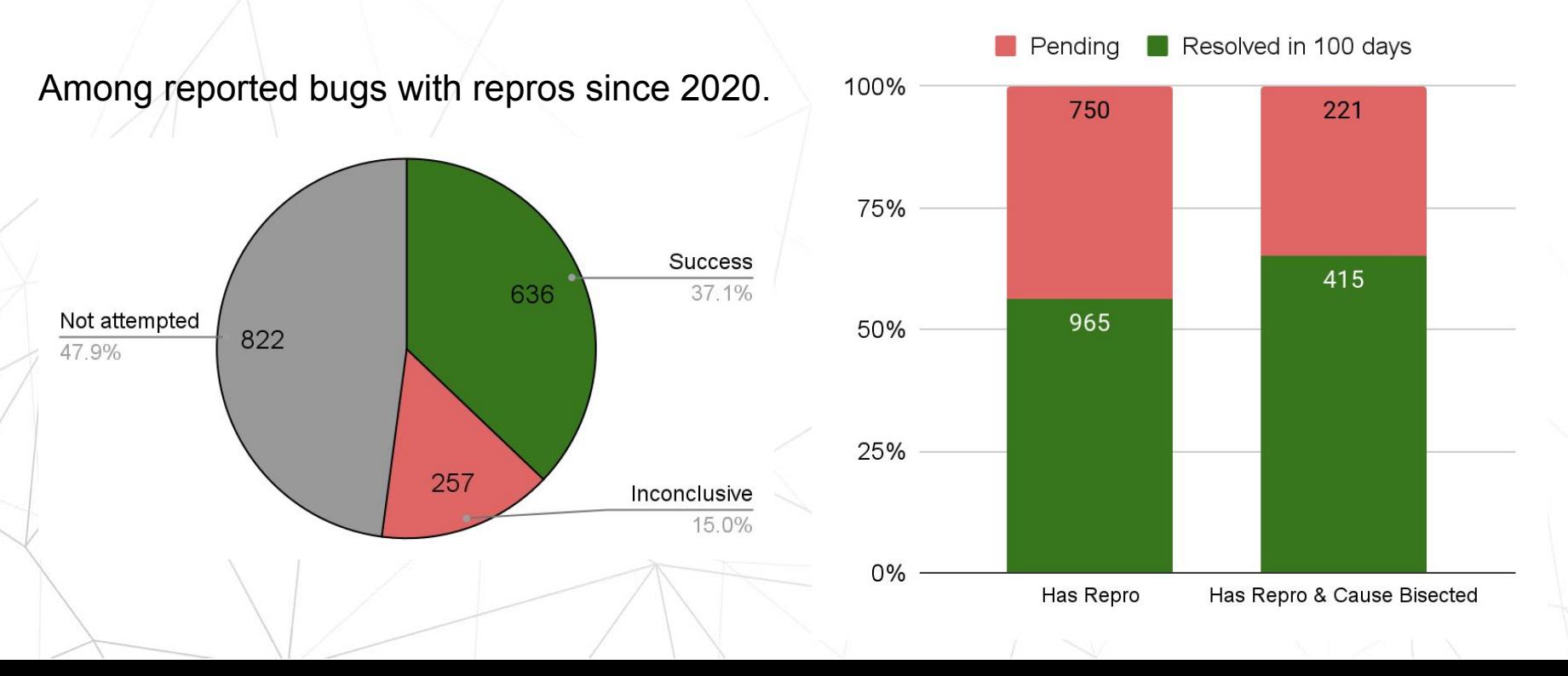

## **Recent improvements**

#### **Kernel build artifacts**

**To simplify debugging, we share the following files (starting from September 2022).**

- Bootable disk image (works at least for GCE and gemu).
- Kernel object (vmlinux).

https://syzkaller.appspot.com/x/repro.syz?x=15065393080000 syz repro: C reproducer: https://syzkaller.appspot.com/x/repro.c?x=11b22817080000

Downloadable assets:

disk image: https://storage.googleapis.com/syzbot-assets/0cddb4889822/disk-42cf58c2.raw.xz vmlinux: https://storage.googleapis.com/syzbot-assets/86b24f0bd2f9/vmlinux-42cf58c2.xz

IMPORTANT: if you fix the issue, please add the following tag to the commit: Reported-by: syzbot+b5d82a651b71cd8a75ab@syzkaller.appspotmail.com

#### **Improvements to bug obsoletion**

If a bug was not closed manually (or via fix bisection):

**Before**: syzbot auto-closes a bug if it's no longer occurring and there's no repro. **Now**: syzbot auto-closes a bug if it's no longer occurring and there's no **non-revoked** repro.

**Syzbot re-tests each bug reproducer every 100 days.**

**If it no longer triggers the bug, the reproducer is revoked.** 

**If no repros are left and crashes are no longer happening, the bug is auto-closed.**

Since the end of August 2022 there have already been obsoleted > 60 previously opened bugs on our [web dashboard](https://syzkaller.appspot.com/).

#### **Strace output**

Syzbot tries to run a reproducer under **strace** and captures the output.

**strace -e \!wait4,clock\_nanosleep,nanosleep -s 100 -x -f <repro executable>**

*We only capture the output if the execution under strace has led to a crash with same bug title. Currently it is the case for ~60% of runs.*

syzbot found the following issue on:

**HEAD commit:** 7fd22855300e Add linux-next specific files for 20220831 git tree: linux-next

console+strace: https://syzkaller.appspot.com/x/log.txt?x=14e5668b080000

#### **Reduced the negative effect of perf\_event\_open()**

Share of reproducers with perf\_event\_open() (100 days avg).

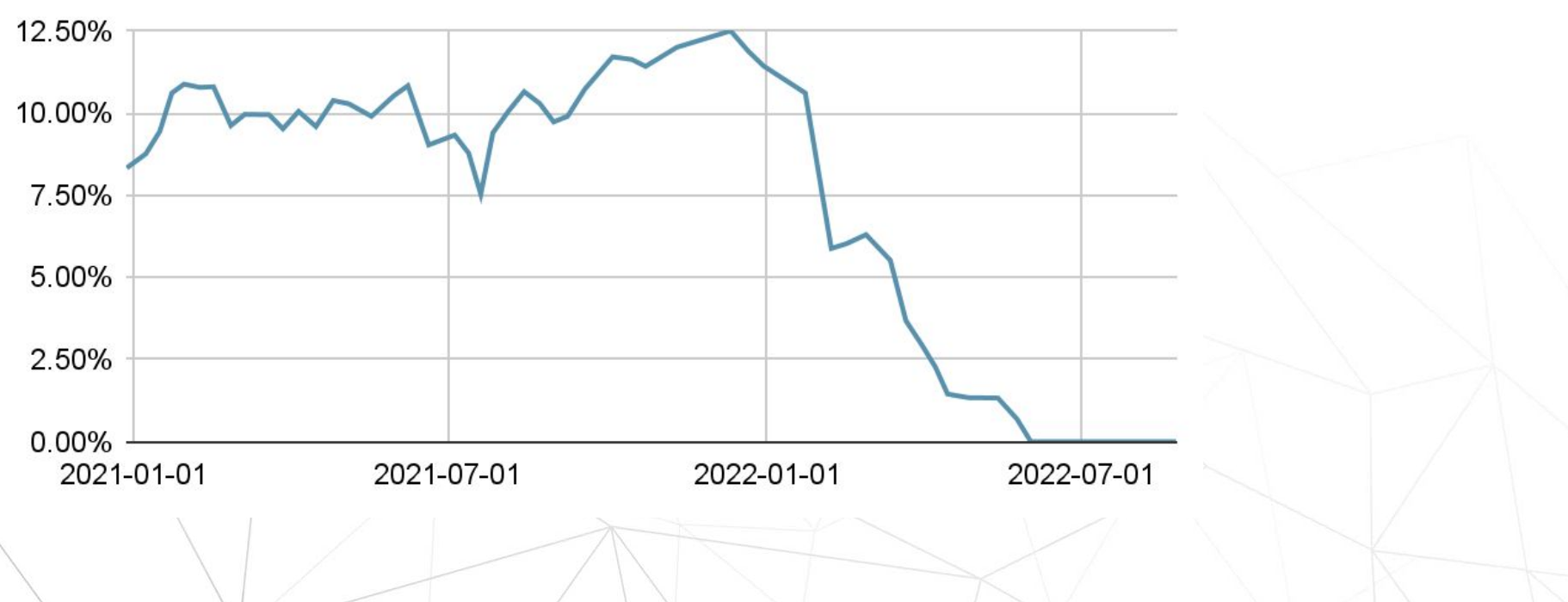

# **Upcoming features**

#### **Per-subsystem bug lists**

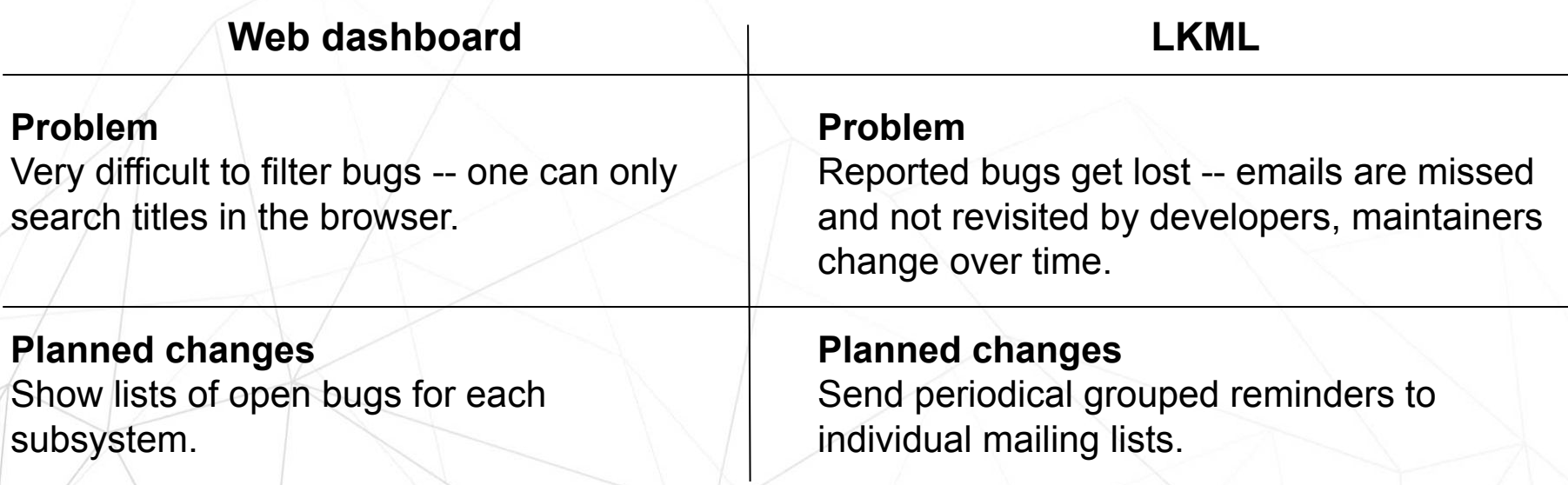

**Challenge: How to make automatic subsystem detection reliable?**

### **Guilty file extraction**

A stack frame is skipped based on the following rules:

#### **Function name:**

- memcmp
- memcpy
- show stack
- *...*
- *< many more >*

#### **File name:**

- $^*$ .h
- $lib/*$

*● ...*

- mm/kasan/\*
- kernel/locking/\*
- *● < many more >*

**Call Trace:** list add finline] list\_add\_tail [inline] add tail [inline] klist add tail <del>device add</del> hci register dev vhci create device vhci\_create\_device [inline] vhci\_open timeout process\_one\_work worker\_thread kthread ret from fork

hci register dev+0x2f6/0xbb0 **net/bluetooth/hci\_core.c:2593**

#### **A subsystem extraction experiment**

**For already fixed bugs, we know their original crash reports and the fixing commits.** 

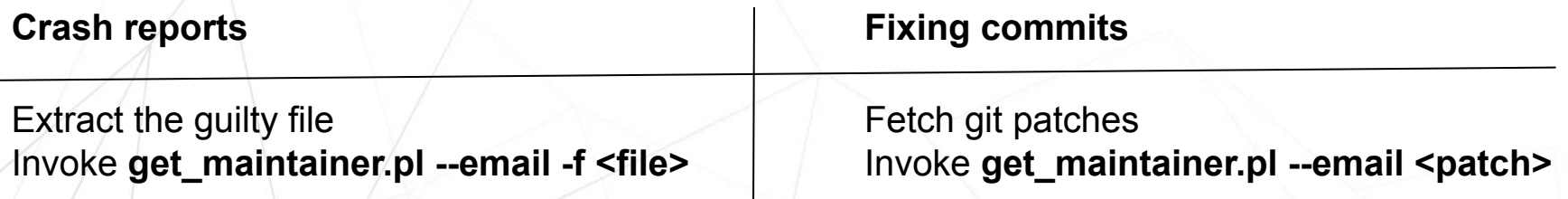

**Such a straightforward approach can already guess at least one mailing list of the fixing commit in ~75% of cases.**

**We're investigating ways to further improve that figure.**

#### **Per-crash artifacts: kernel core dumps**

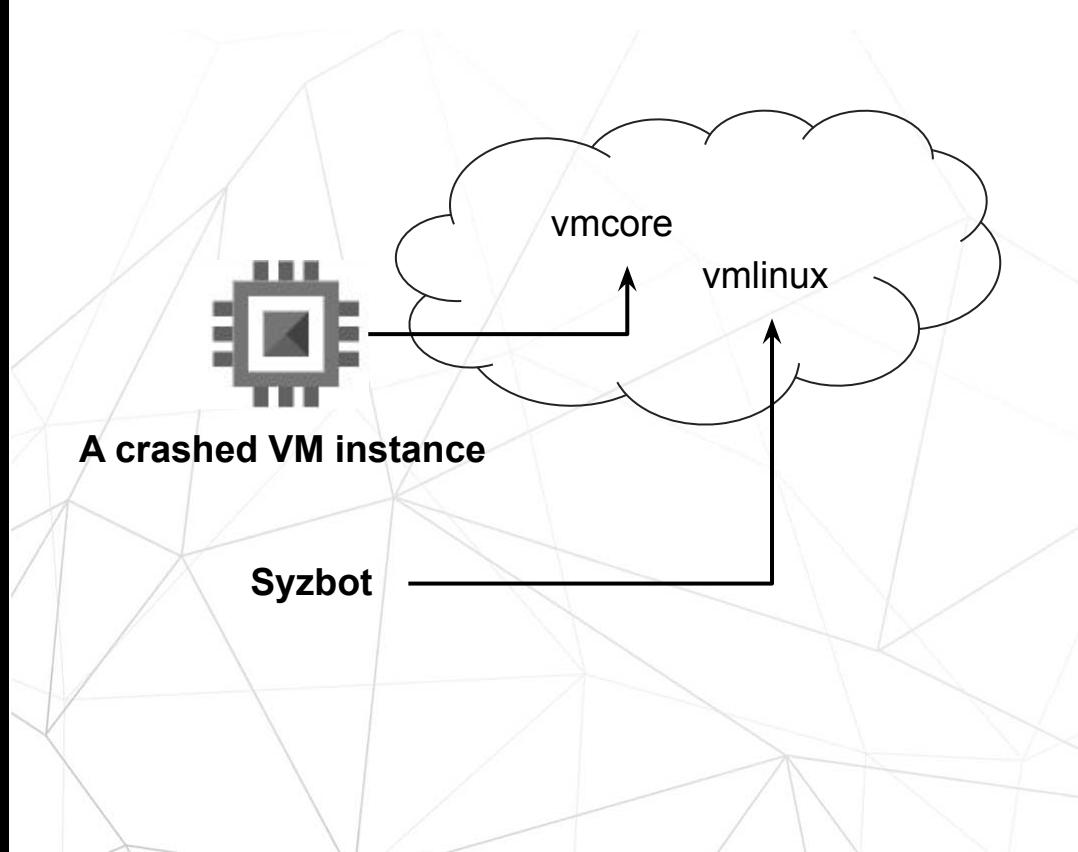

This should facilitate the debugging of crashes for which syzkaller was unable to generate a reproducer.

#### **Per-crash artifacts: mounted images**

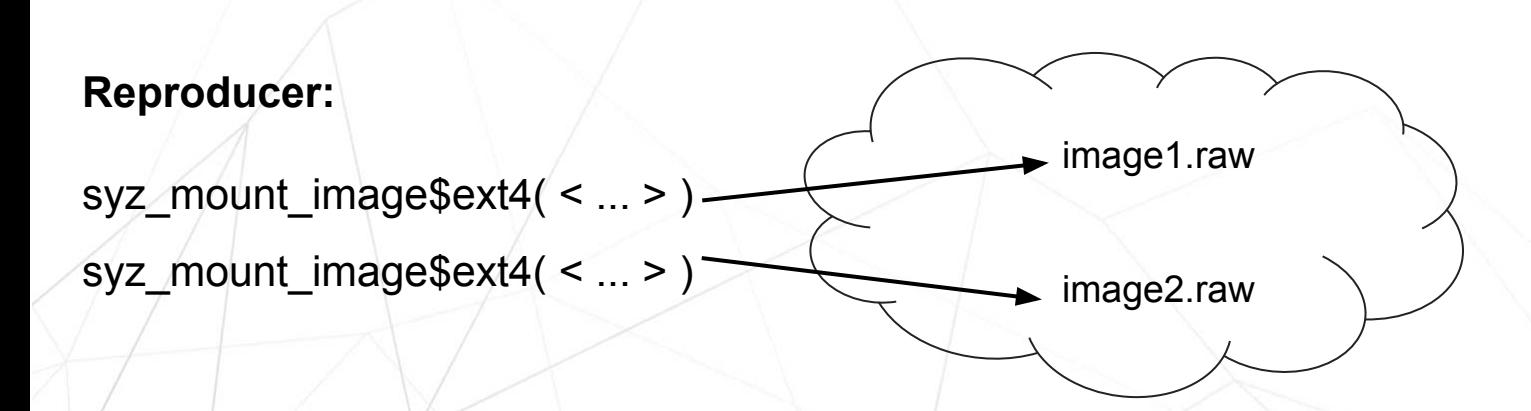

The raw images from disk bug reproducers can be difficult to extract manually. We plan to do this automatically and provide download links.

Thank you for your attention!

If you have any ideas or comments, feel free to share them here at the conference or write us an email:

syzkaller@googlegroups.com

Linux **Plumbers Conference 2022** 

>> Dublin, Ireland / September 12-14, 2022

## Making syzbot reports more developer-friendly

**Aleksandr Nogikh** *Google*